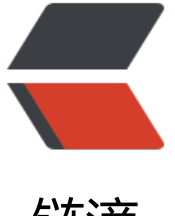

链滴

# SpringBoot 系列: [\(二](https://ld246.com))Spring 容器是如 何构建的

作者: ZhangVincent

- 原文链接:https://ld246.com/article/1571667938360
- 来源网站: [链滴](https://ld246.com/member/ZhangVincent)
- 许可协议:[署名-相同方式共享 4.0 国际 \(CC BY-SA 4.0\)](https://ld246.com/article/1571667938360)

在上一篇文章《SpringBoot系列: (一) SpringBoot启动过程》 的章节 "**执行ConfigurableAppli** ationContext对象的refresh方法"中,我们一句话跳过了对ConfigurableApplicationContext的re resh方法的解析, 未做深入的解读。而在执行refresh方法之前, SpringApplication帮我们做了一些 备工作;在执行refresh方法之后,整个容器已经构建成功可以被正常使用了。那么,这个refresh方 到底内部进行了[何种处理?这即是本文需要探讨的问题。](https://yufengzxj.com/articles/2019/10/08/1570527205419.html)

以下,我将以AnnotationConfigApplicationContext为示例,分析其refresh方法是如何来构建Bean actory的。

# **总体流程**

下图展示的是AnnotationConfigApplicationContext的继承关系。跟踪其refresh方法,最终追溯到 bstractApplicationContext类的refresh方法上。

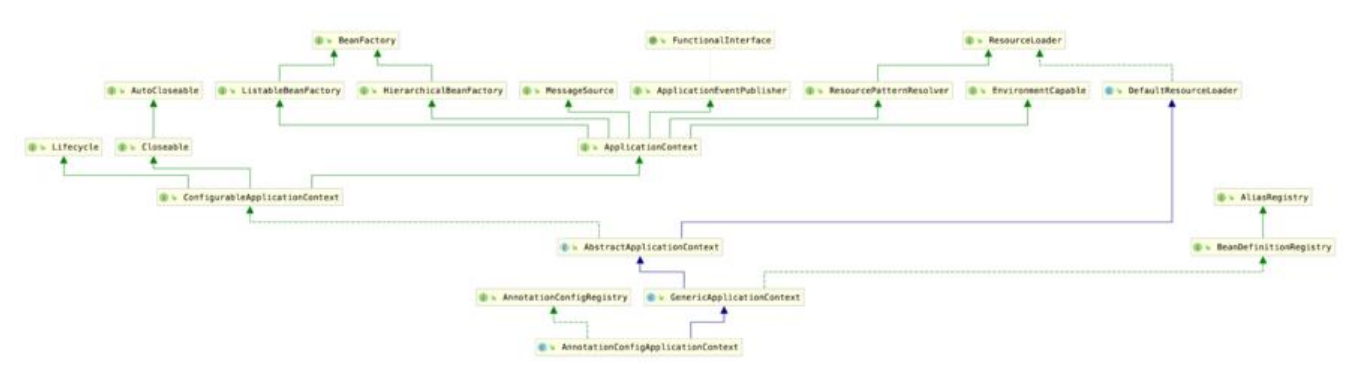

从AbstractApplicationContext类的refresh方法,我们大致整理出如下的容器构建流程:

- 准备工作
- 生成一个BeanFactory实例
- 调整BeanFactory
- 触发BeanFactoryPostProcessor
- 注册BeanPostProcessor
- 其他动作
	- 初始化MessageSource
	- 初始化事件广播器
	- onRefresh回调
	- 注册事件监听器
- 初始化Singleton bean
- 后续处理

```
从AbstractApplicationContext类的refresh方法代码
public void refresh() throws BeansException, IllegalStateException {
   synchronized (this.startupShutdownMonitor) {
    // 准备工作,记录容器启动时间、标记启动状态、处理配置文件中的占位符
     prepareRefresh();
     // 获取一个beanFactory
     ConfigurableListableBeanFactory beanFactory = obtainFreshBeanFactory();
    // 对beanFactory做进一步调整, 如设置类加载器等
```

```
 prepareBeanFactory(beanFactory);
   try {
     // 钩子方法,开放给AbstractApplicationContext的子类实现
     postProcessBeanFactory(beanFactory);
     // 调用所有的BeanFactoryPostProcessor的postProcessBeanFactory方法
     invokeBeanFactoryPostProcessors(beanFactory);
     // 注册BeanPostProcessor
     registerBeanPostProcessors(beanFactory);
     // 初始化MessageSource,用于国际化
     initMessageSource();
     // 初始化事件广播器
     initApplicationEventMulticaster();
     // 钩子方法,开放给AbstractApplicationContext的子类实现
     onRefresh();
     // 注册事件监听器
     registerListeners();
     // 初始化所有的非lazy的singleton bean【重点】
     finishBeanFactoryInitialization(beanFactory);
     // 一些后续处理动作,如广播ContextRefreshedEvent事件
     finishRefresh();
   }catch (BeansException ex) {
     //代码省略
   }finally {
     resetCommonCaches();
   }
 }
```
#### **各流程探究**

下面,我们将就上述的各流程,深入到代码中,查看每一个流程究竟干了哪些事情。

#### **准备工作**

}

这里的准备工作,主要是指AbstractApplicationContext的prepareRefresh 方法

```
 protected void prepareRefresh() {
   this.startupDate = System.currentTimeMillis();
   this.closed.set(false);
   this.active.set(true);
   //省略日志输出
   initPropertySources();
   getEnvironment().validateRequiredProperties();
  this.earlyApplicationEvents = new LinkedHashSet\langle \rangle;
 }
```
从代码不难看出, 准备工作包括记录启动时间、标记启动状态、处理配置文件中的占位符、验证配置 件。其中,处理配置文件中的占位符 (initPropertySources)是一个回调方法,AbstractApplicatio Context本身不提供具体实现。

#### **生成一个BeanFactory实例**

```
AbstractApplicationContext类
protected ConfigurableListableBeanFactory obtainFreshBeanFactory() {
   refreshBeanFactory();
   ConfigurableListableBeanFactory beanFactory = getBeanFactory();
   //省略日志输出
   return beanFactory;
}
```
AbstractApplicationContext类的refreshBeanFactory和getBeanFactory方法,都由其子类Generic pplicationContext实现

```
GenericApplicationContext类
protected final void refreshBeanFactory() throws IllegalStateException {
   // 代码省略
   this.beanFactory.setSerializationId(getId());
}
```

```
public final ConfigurableListableBeanFactory getBeanFactory() {
   return this.beanFactory;
}
```
通过代码可知,GenericApplicationContext的beanFactory是一个DefaultListableBeanFactory实 。后续所有bean的管理,都是委托给该beanFactory进行的。因此,**本质上AnnotationConfigAppl cationContext是以一种组合的方式来实现容器的功能,而非用继承的方式。**

对于非SpringBoot工程,比如,使用ClassPathXmlApplicationContext构建容器时,AbstractAppli ationContext的子类AbstractRefreshableApplicationContext会实现refreshBeanFactory方法:在 成一个DefaultListableBeanFactory实例后,会用该实例去加载类路径下的xml文件,从而维护一个b anName到beanDefinition的map。此时, beanDefinition中记录的是bean的配置信息, bean对象 未生成。

回到主流程上,对于AnnotationConfigApplicationContext而言,通过ConfigurableListableBeanF ctory beanFactory = obtainFreshBeanFactory(), AbstractApplicationContext获取到的beanFact ry是一个DefaultListableBeanFactory实例。

#### **调整BeanFactory**

调整BeanFactory,包含了AbstractApplicationContext类本身对于beanFactory的调整(AbstractA plicationContext的prepareBeanFactory方法),以及AbstractApplicationContext的子类对于bea Factory的调整。

#### **触发BeanFactoryPostProcessor**

通过PostProcessorRegistrationDelegate的invokeBeanFactoryPostProcessors方法来触发BeanFac oryPostProcessor的postProcessBeanFactory。这里,我们需要区分一下BeanFactoryPostProcess r以及后续马上就要遇到的BeanPostProcessor。

BeanFactoryPostProcessor是用来处理、修改bean定义信息的后置处理器,这个时候bean还没有初 化,只是定好了BeanDefinition。BeanFactory创建时,在BeanFactoryPostProcessor接口的postPr cessBeanFactory方法中,我们可以修改bean的定义信息,例如修改属性的值,修改bean的scope 单例或者多例。

而BeanPostProcessor则用于bean初始化前后对bean做一些操作,即bean的构造方法调用后(大前

, bean实例已经生成了) , 在bean的初始化万法调用前和bean的初始化万法调用后, 可以通过Bean ostProcessor对bean做一些修改。

一个bean的生命周期如下图所示:

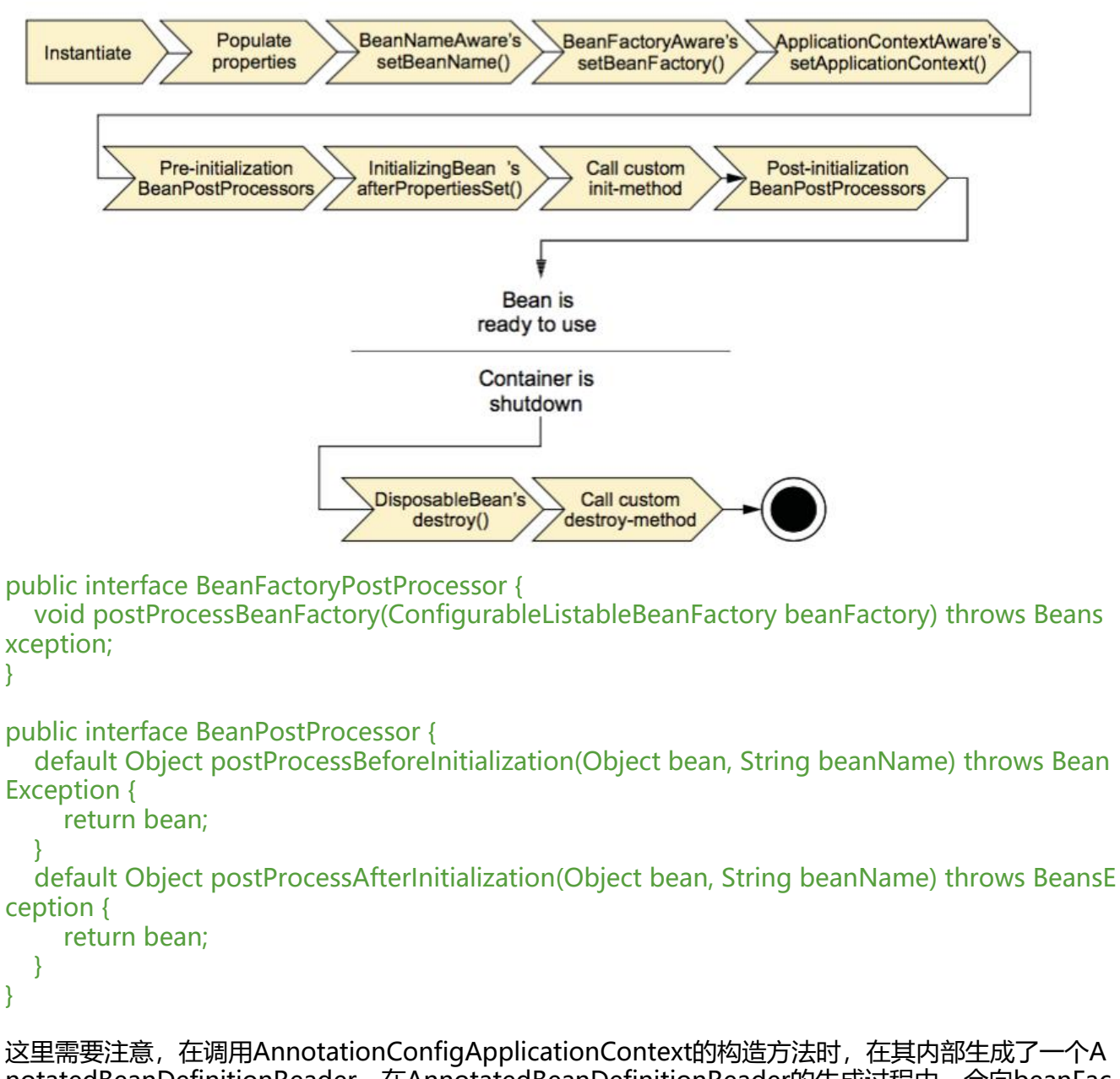

notatedBeanDefinitionReader。在AnnotatedBeanDefinitionReader的生成过程中,会向beanFac ory注册一个ConfigurationClassPostProcessor。

**ConfigurationClassPostProcessor 是一个BeanFactoryPostProcessor,用于解析处理各种注解 包括:@Configuration、@ComponentScan、@Import、@PropertySource、@ImportReso rce、@Bean。SpringBoot的自动配置也是通过ConfigurationClassPostProcessor来完成。**

#### **注册BeanPostProcessor**

AbstractApplicationContext通过PostProcessorRegistrationDelegate.registerBeanPostProcesso s来注册BeanPostProcessor

#### **其他动作**

这里说的其他动作,包含初始化MessageSource、初始化事件广播器、执行子类的onRefresh回调和 册事件监听器。由于不是我们关注的主要内容,因此不展开详细说明。

### **初始化Singleton bean**

```
AbstractApplicationContext 类
protected void finishBeanFactoryInitialization(ConfigurableListableBeanFactory beanFactory) {
   // ... 省略很多代码
```

```
 // Instantiate all remaining (non-lazy-init) singletons.
 beanFactory.preInstantiateSingletons();
```
}

```
根据前面的分析,这里的beanFactory是一个DefaultListableBeanFactory类实例。
```

```
DefaultListableBeanFactory类
public void preInstantiateSingletons() throws BeansException {
   //省略很多代码
   for (String beanName : beanNames) {
      RootBeanDefinition bd = getMergedLocalBeanDefinition(beanName);
      if (!bd.isAbstract() && bd.isSingleton() && !bd.isLazyInit()) {
        if (isFactoryBean(beanName)) {
 ...
        }
        else {
          getBean(beanName);
        }
     }
   }
}
getBean(beanName) 最终调用AbstractBeanFactory
protected <T> T doGetBean(final String name, @Nullable final Class<T> requiredType, 
 @Nullable final Object[] args, boolean typeCheckOnly) throws BeansException {
   //... 省略很多代码
   if (mbd.isSingleton()) {
      sharedInstance = getSingleton(beanName, () -> {
        try {
          return createBean(beanName, mbd, args);
        }catch (BeansException ex) {
          destroySingleton(beanName);
          throw ex;
        }
        });
      bean = getObjectForBeanInstance(sharedInstance, name, beanName, mbd);
   }
}
```
AbstractAutowireCapableBeanFactory类

protected Object createBean(String beanName, RootBeanDefinition mbd, Object[] args) thro

```
s BeanCreationException {
   //... 省略很多代码
   Object beanInstance = doCreateBean(beanName, mbdToUse, args);
   //... 省略很多代码
}
protected Object doCreateBean(final String beanName, final RootBeanDefinition mbd, final 
Nullable Object[] args) throws BeanCreationException {
   //... 省略很多代码
   BeanWrapper instanceWrapper = null;
   if (mbd.isSingleton()) {
     //创建一个BeanWrapper
     instanceWrapper = this.factoryBeanInstanceCache.remove(beanName);
   }
   Object exposedObject = bean;
   try {
     //属性装配。前面只是实例化了,但是各个字段还没有值
     populateBean(beanName, mbd, instanceWrapper);
     // 各种ware、init-method、BeanPostProcessor等都是在这里处理的
     exposedObject = initializeBean(beanName, exposedObject, mbd);
   }
   return exposedObject;
}
protected Object initializeBean(final String beanName, final Object bean, @Nullable RootBea
Definition mbd) {
   if (System.getSecurityManager() != null) {
 ...
   }
   else {// 注入各种ware
     invokeAwareMethods(beanName, bean);
   }
   Object wrappedBean = bean;
  if (mbd == null \parallel !mbd.isSynthetic()) {
     //调用BeanPostProcessors的postProcessBeforeInitialization
    wrappedBean = applyBeanPostProcessorsBeforeInitialization(wrappedBean, beanName);
   }
   //调用init方法 
  invokeInitMethods(beanName, wrappedBean, mbd);
  if (mbd == null \parallel !mbd.isSynthetic()) {
     //调用BeanPostProcessors的postProcessInitialiAfterzation
     wrappedBean = applyBeanPostProcessorsAfterInitialization(wrappedBean, beanName);
   }
   return wrappedBean;
}
```

```
至此,一个BeanFactory构造完毕并能被正常使用了。
```
● 后续处理

最后, 广播事件, ApplicationContext 初始化完成等。非重点, 跳过不分析。

# **总结**

我们以AnnotationConfigApplicationContext为例,分析了BeanFactory的构建过程。

在文中曾提及,使用ClassPathXmlApplicationContext构建容器时,生成DefaultListableBeanFacto y实例后,该实例会去加载类路径下的xml文件,从而维护一个beanName到beanDefinition的map 后续则是基于这些beanDefinition来实例化所有的no-lazy singleton bean的。

但从前面的分析中可以看出,SpringBoot启动主流程并没有主动去维护类似的beanName到beanDef nition的map。那么, SpringBoot实例化各种bean的时候, 对应的BeanDefinition是从哪来的呢? 后续的文章中我们将就这点展开讨论。